## Package 'natcpp'

July 13, 2021

Type Package

Title Fast C++ Primitives for the 'NeuroAnatomy Toolbox'

Version 0.1.0

Description Fast functions implemented in C++ via 'Rcpp' to support the 'NeuroAnatomy Toolbox' ('nat') ecosystem. These functions provide large speed-ups for basic manipulation of neuronal skeletons over pure R functions found in the 'nat' package. The expectation is that end users will not use this package directly, but instead the 'nat' package will automatically use routines from this package when it is available to enable large performance gains.

License GPL  $(>= 3)$ 

URL <https://github.com/natverse/natcpp>

#### BugReports <https://github.com/natverse/natcpp/issues>

**Imports** Rcpp  $(>= 1.0.6)$ 

**Suggests** spelling, test that  $(>= 3.0.0)$ 

LinkingTo Rcpp

Config/testthat/edition 3

Encoding UTF-8

Language en-GB

RoxygenNote 7.1.1

NeedsCompilation yes

Author Gregory Jefferis [aut, cre] (<<https://orcid.org/0000-0002-0587-9355>>)

Maintainer Gregory Jefferis <jefferis@gmail.com>

Repository CRAN

Date/Publication 2021-07-13 14:50:02 UTC

### <span id="page-1-0"></span>R topics documented:

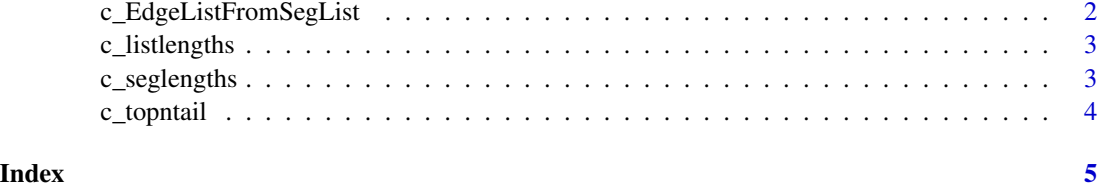

c\_EdgeListFromSegList *Turn a segment list into an edgelist suitable for constructing an ngraph*

#### Description

Turn a segment list into an edgelist suitable for constructing an ngraph

#### Usage

c\_EdgeListFromSegList(L)

#### Arguments

L a list containing integer vectors from as.seglist

#### Details

It is up to the caller to generate the seglist. Note that isolated points will be dropped since they have no edges.

#### Value

An integer matrix of N rows and 2 columns

#### Examples

```
## Not run:
library(nat)
# make a neuron with multiple subtrees
n=prune_vertices(Cell07PNs[[1]], 48L)
# Must use flatten=T if including all subtrees
sl=as.seglist(n, all = TRUE, flatten = TRUE)
c_EdgeListFromSegList(sl)
```
## End(Not run)

<span id="page-2-0"></span>

#### Description

A simple function to compute the lengths of the elements of an R list

#### Usage

```
c_listlengths(L)
```
#### Arguments

L a list

#### Details

This is equivalent to the base::lengths however it it much faster for long lists (and somewhat slower for short ones).

#### Value

An integer vector containing the length of each element of L

c\_seglengths *Compute summed segment lengths or total cable*

#### Description

c\_seglengths computes the summed segment length equivalent to nat::seglengths(sumsegment  $= T$ )

c\_total\_cable computes the summed total cable for a whole neuron. It's intended use is the nat::summary.neuron function.

#### Usage

c\_seglengths(sl, x, y, z)

c\_total\_cable(sl, x, y, z)

#### Arguments

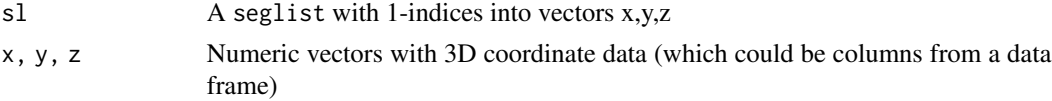

#### Description

c\_topntail returns an 2xN matrix containing the start and end of each of the vectors in the input list. Length 0 vectors are ignored, while length 1 vectors are duplicated

For c\_topntail\_list, a list of the same length as L having the same elements when their length is <=2 or the first and last elements when length>2.

#### Usage

c\_topntail(L)

c\_topntail\_list(L)

#### Arguments

L a list containing integer vectors, typically a seglist

#### Value

For c\_topntail an integer matrix. For c\_topntail\_list a list.

# <span id="page-4-0"></span>Index

c\_EdgeListFromSegList, [2](#page-1-0) c\_listlengths, [3](#page-2-0) c\_seglengths, [3](#page-2-0) c\_topntail, [4](#page-3-0) c\_topntail\_list *(*c\_topntail*)*, [4](#page-3-0) c\_total\_cable *(*c\_seglengths*)*, [3](#page-2-0)